## Z!Stream

## http://zs.sie.dendai.ac.jp/

User ID Password **User ID Password EXADLE PASSWORD** 

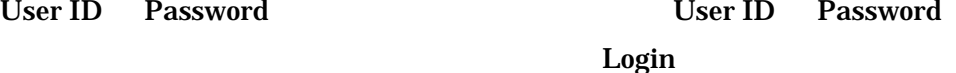

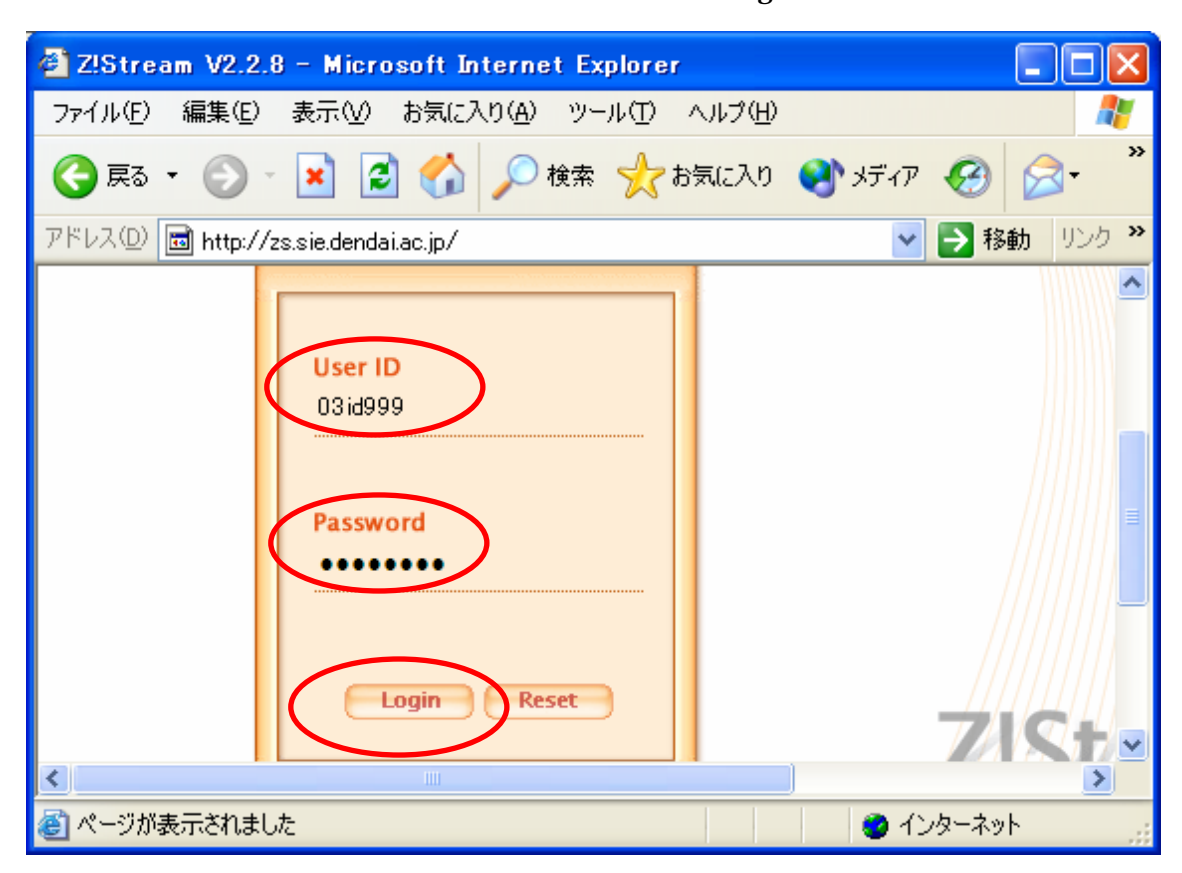

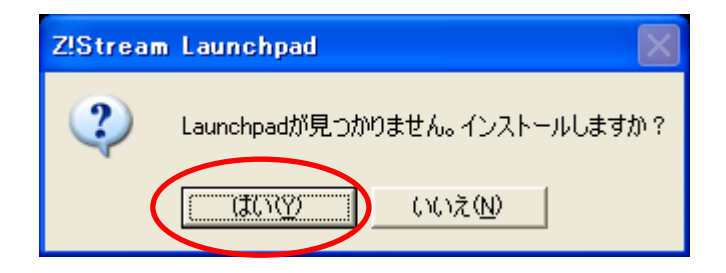

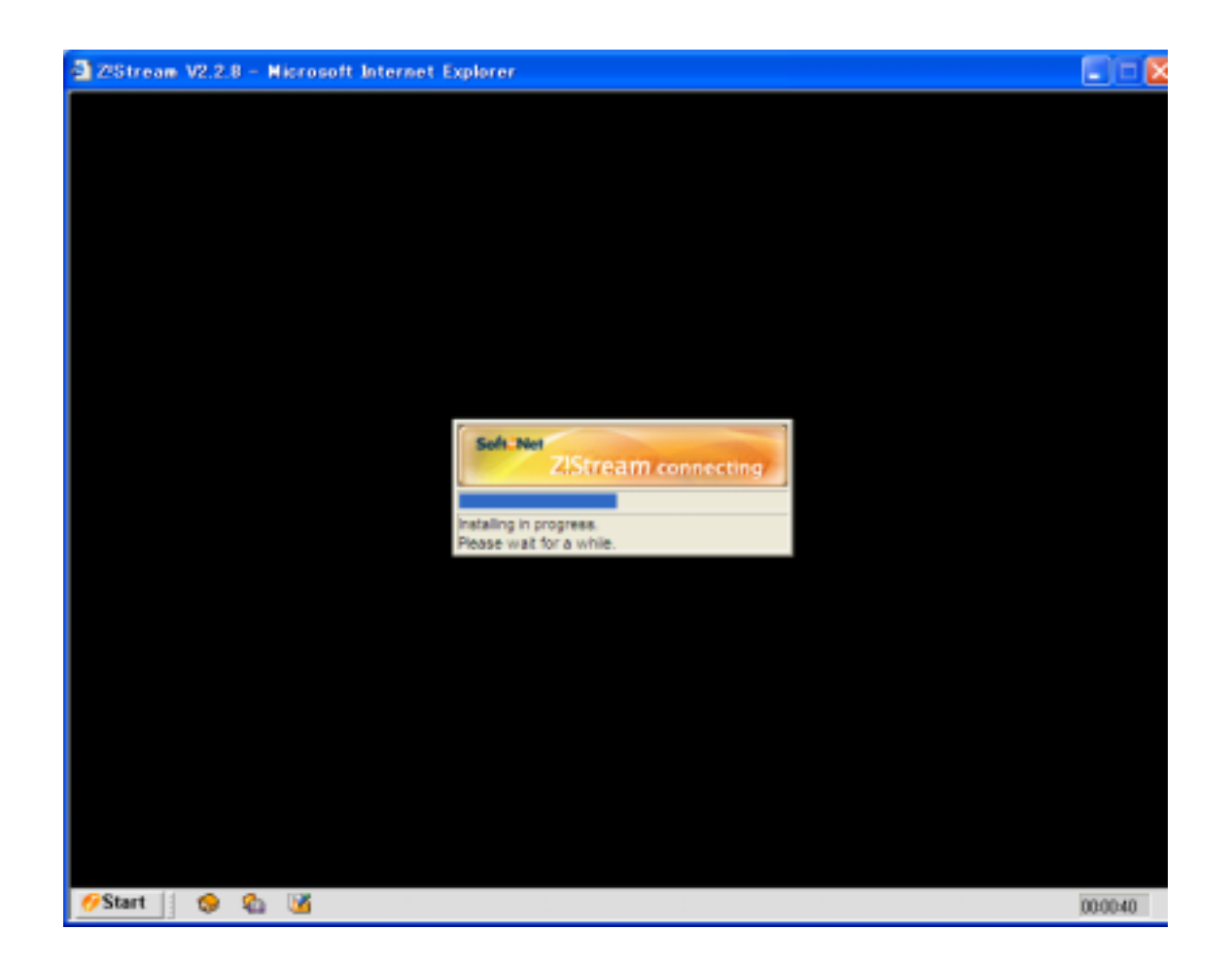

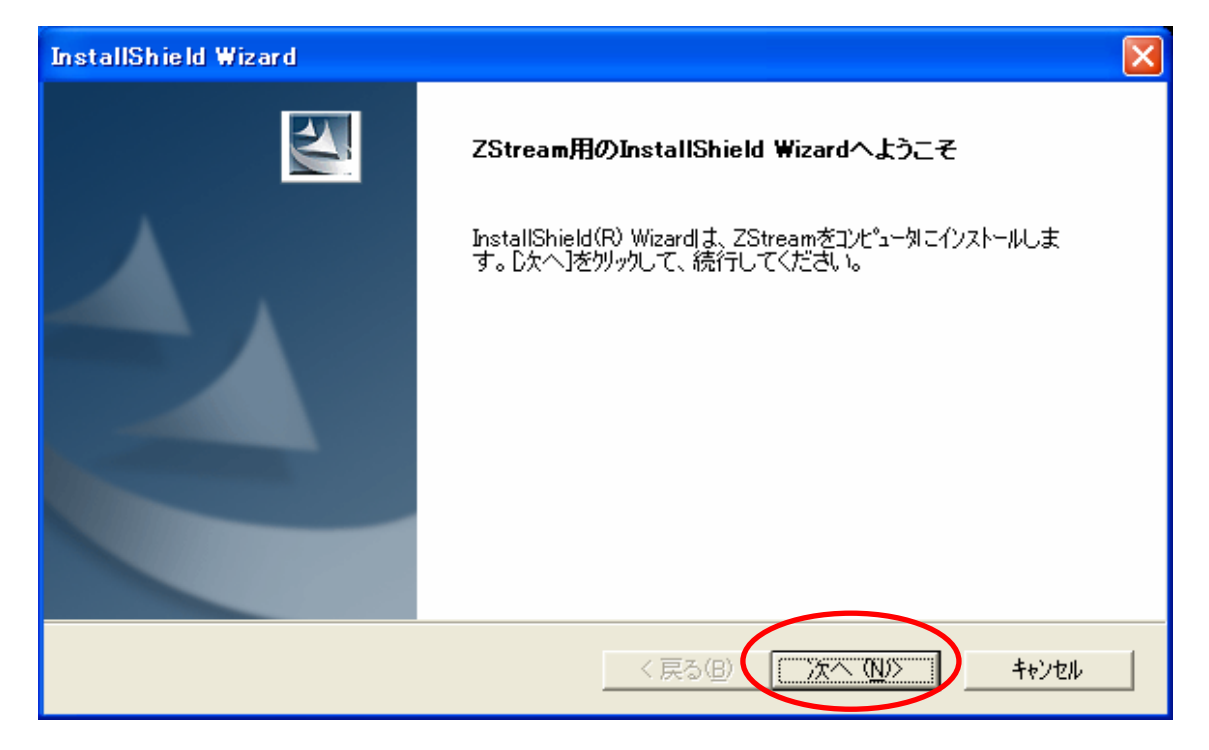

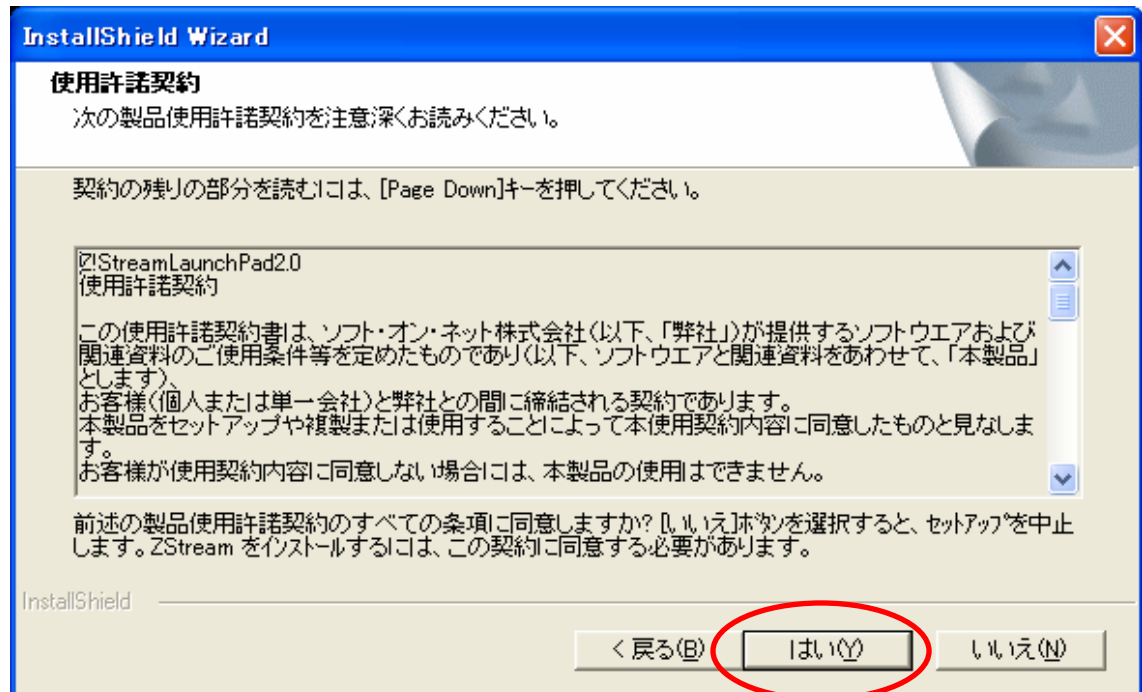

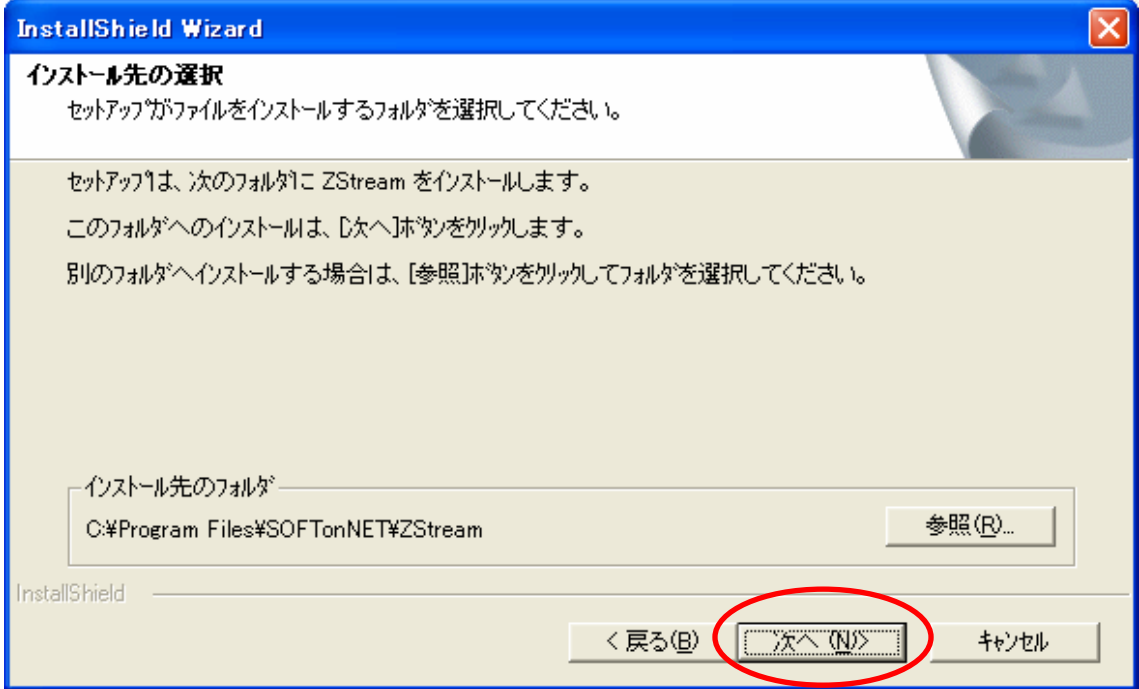

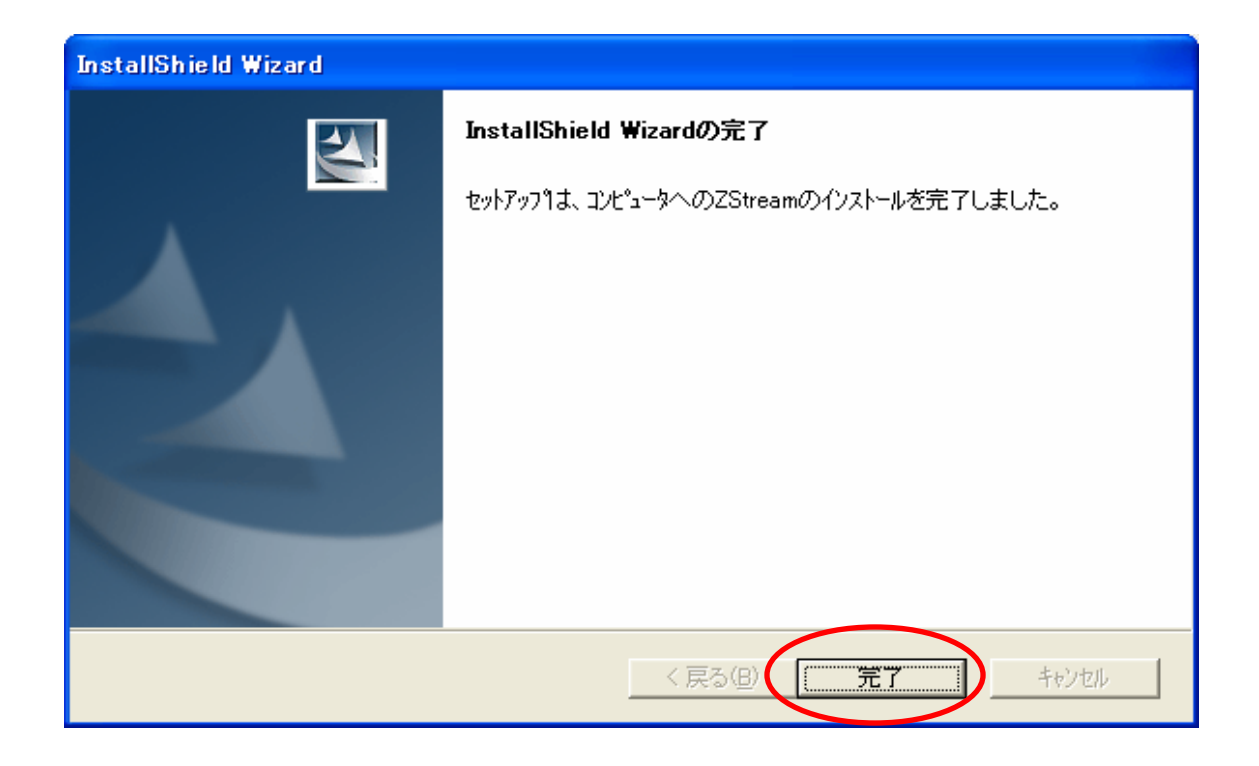

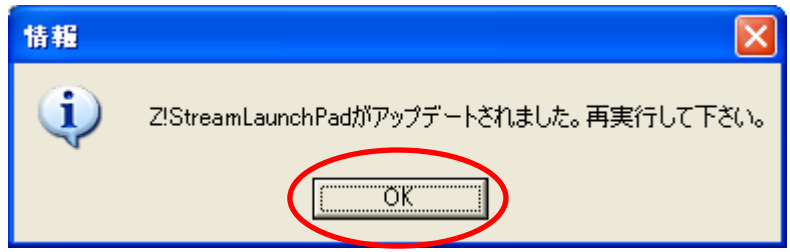

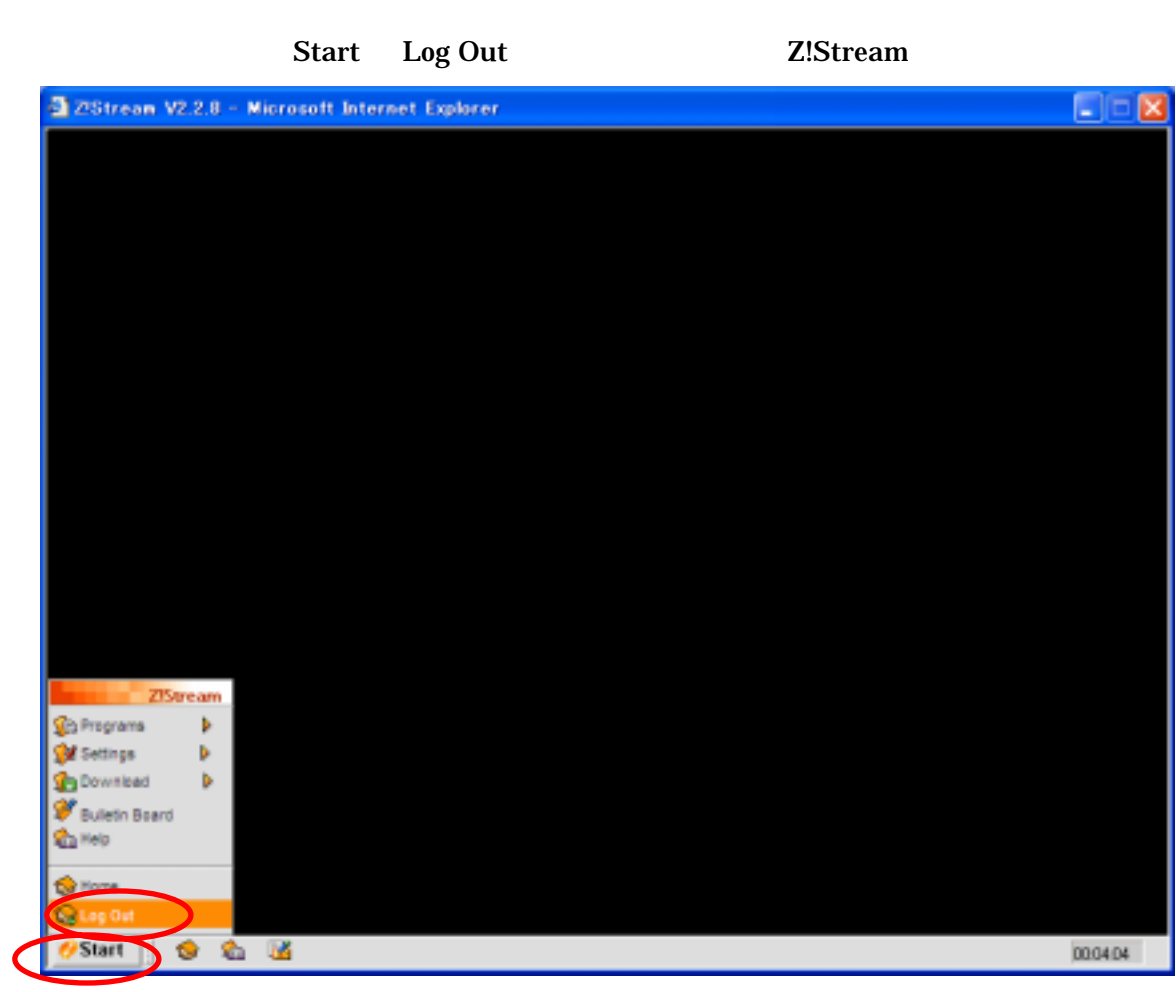

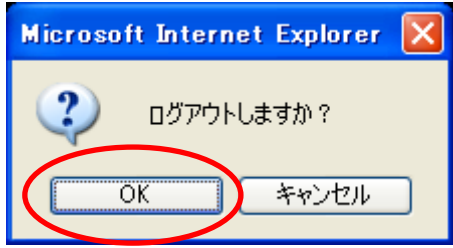

## Z!Stream

## http://zs.sie.dendai.ac.jp/

Start Programs

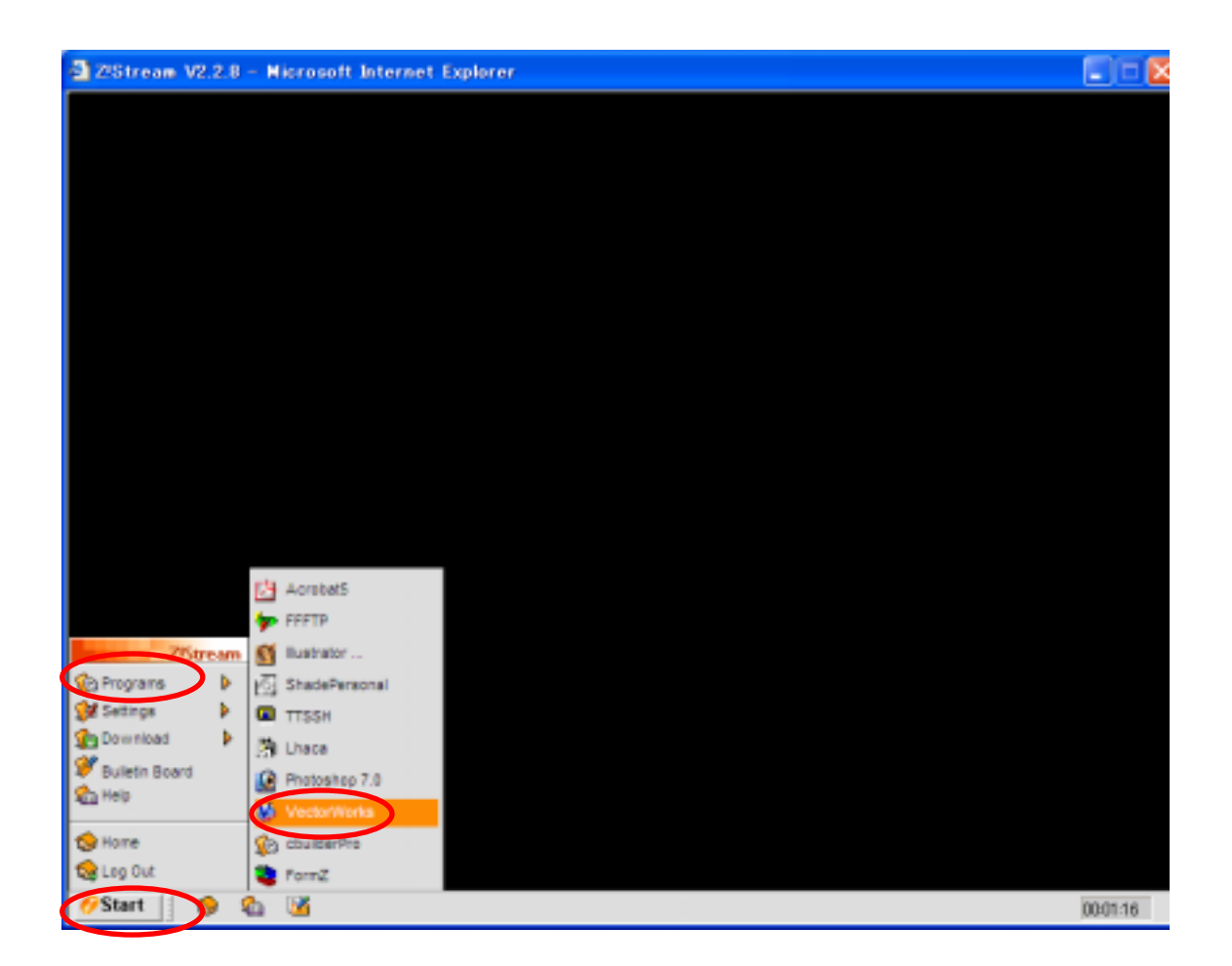

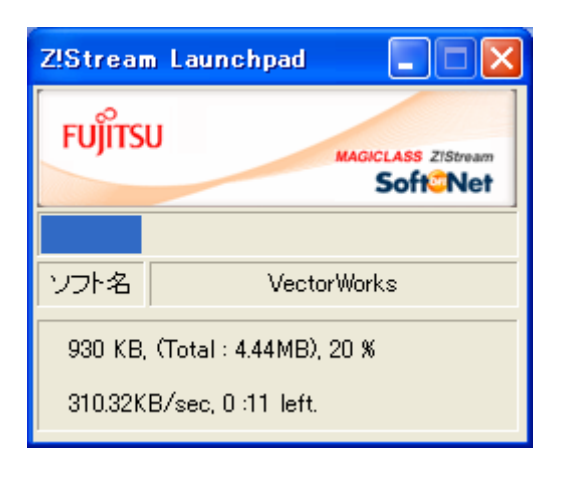

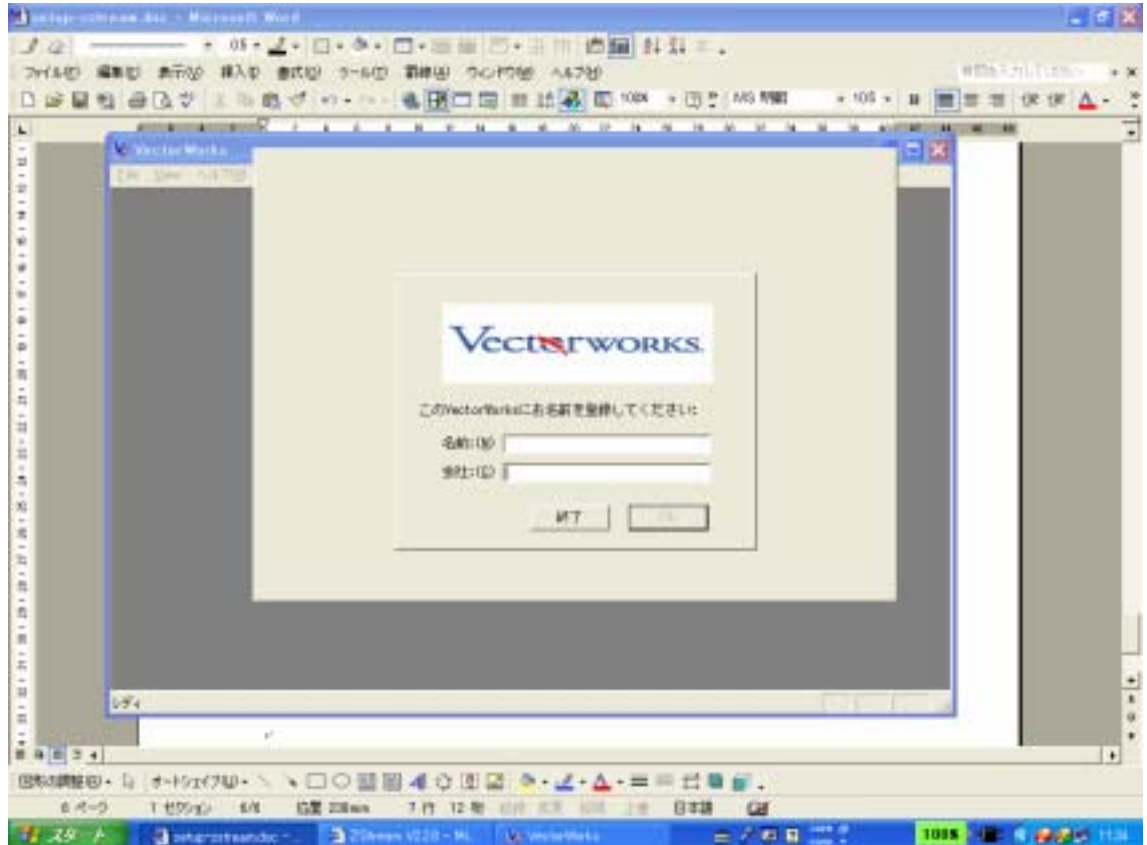